# Nitro to Alexandrum Ownership of the control of the control of the control of the control of the control of the control of the control of the control of the control of the control of the control of the control of the control of the control of

Benjamin Owad, David Rudo, and Connor Tsui

1

 $\mathcal{A}$ 

#### Welcome back!

- Homework 1 due today
- You can use 7 late days over the whole semester
- If you spent over an hour on the assignment, please let us know!

#### Review: Scopes

Recall scopes in Rust.

```
// s is not valid here, it's not yet declared
{
   let s = "hello"; // s is valid from this point forward
   // do stuff with s
} // this scope is now over, and s is no longer valid
```
- There are two important points in time here:
	- When s comes *into* scope, it is valid
	- $\circ$  It remains valid until it goes out of scope.

#### Ownership

#### **Ownership**

#### From the official Rust Lang [book](https://doc.rust-lang.org/book/ch04-00-understanding-ownership.html):

Ownership is Rust's most unique feature and has deep implications for the rest of the language. It enables Rust to make memory safety guarantees without needing a garbage collector, so it's important to understand how ownership works.

• Today we'll introduce Ownership, as well as several related features

#### What is Ownership?

Ownership is a set of rules that govern how a Rust program manages memory.

- Some languages have garbage collection to manage memory
- Other languages require you to explicitly allocate and free memory  $\bullet$
- Rust has a third approach: memory is managed through a set of rules  $\bullet$

#### Ownership rules

- Each value in Rust has an owner  $\bullet$
- There can only be one owner at a time
- When the owner goes out of scope, the value will be dropped

#### Example: String Literals

We didn't explicitly talk about this last week, but every time you see a text like "Hello, World!" surrounded by double quotes, that is a string literal.

```
fn main() {
    println!("Hello, world!"); // Print a string literal
    let s = "Ferris is our friend"; // Another string literal
}
```
• String literals live inside in the program binary

#### Problem: String Literals are Immutable

Suppose wanted to take user input and store it. This is how we do it in Python:

username =  $input('Tell me your name)$ 

- We do not know how long username will be
- How would we do this in Rust?
- We need a way to store a collection of characters with a dynamic size

# The **String** type

- In addition to string literals, Rust has another string type, String  $\bullet$
- String manages data allocated on the heap  $\bullet$
- Dynamically stores an amount of text that is unknown at compile time  $\bullet$

### **String** example

You can create a String from a string literal using String::from().

let s = String::from("hello");

This kind of string can be mutated:

```
let mut s = String::from("hello");
```
s.push\_str(" , world!"); // push\_str() appends a literal to a String

println!("{}" , s); // This will print `hello, world!`

• Why can String be mutated but string literals cannot?

### **String** vs literals

- We know the contents of string literals at compile time, so the text is hardcoded directly into the final executable
- To support a fully resizable piece of text, we need to allocate on the *heap* 
	- $\circ$  This means we must request memory from the allocator at *runtime*
	- We need a way of returning the memory when we're done using it  $\circ$
	- What 2 C functions does this remind you of?

### **malloc** and **free**

In C, we use malloc and free to manage heap memory for our program.

However, we need to ensure we pair exactly one malloc with exactly one free.

- If we forget to free, we leak memory
- If we free too early, we have an invalid variable
- If we free twice, that's a "double free" bug,
- Undefined behavior!!!  $\mathcal{D}$

#### Manual Memory Management

- Using malloc and free can lead to all sorts of undefined behavior
	- Unless you are the perfect developer...
	- Who *never* writes an bugs...
	- You're bound to shoot yourself in the foot
- It would be great if the compiler knew at what point the variable needs memory, and then at what point it doesn't need it anymore
- Idea: what if we tied memory allocation to the scope of a variable?  $\bullet$

#### The Rust approach to memory

Memory is returned once the variable that owns it goes out of scope.

```
\{let s = String::from("hello"); // s is valid from this point forward
   // do stuff with s
} // this scope is now over,
                             // and s is no longer valid
```
- When s comes into scope, it gets memory from the allocator
- When s goes out of scope, it frees all of its memory
	- Rust calls a function called drop on s automatically once the program reaches the closing bracket

#### Multiple variables, same integer

Multiple variables can interact with the same data in different ways in Rust.

```
let s1 = String::from("hello");
let s2 = s1. clone();
println!("s1 = {}, s2 = {}"
, s1, s2);
```
Can we guess what this is doing?

- Bind the value  $5$  to  $x$
- Make a copy of the value in  $\bar{x}$  and bind it to  $\bar{y}$
- Simple enough, right?

### Multiple variables, same **String** ?

What about the String version?

let s1 = String::from("hello"); let  $s2 = s1;$ 

What is this code doing?

- Bind the String containing "hello" to s1  $\bullet$
- Now what?

o Do we make a copy of the String?

# **String** data layout

let s1 = String::from("hello");

- A String is made up of 3 fields: ○ A pointer to text somewhere in memory
	- A length
	- $\circ$  A capacity
- Left diagram is on the stack  $\bullet$
- Right diagram is on the heap  $\bullet$

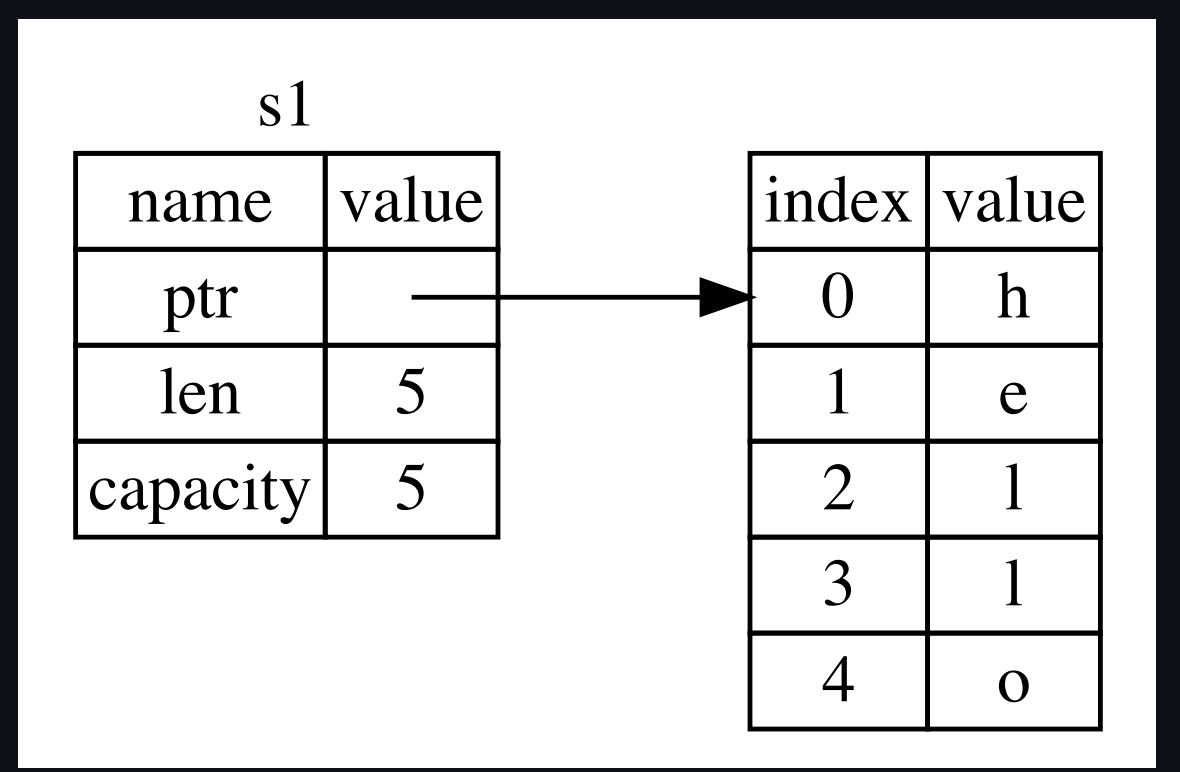

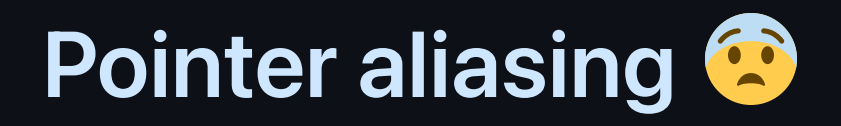

let s1 = String::from("hello"); let  $s2 = s1;$ 

Here's one option we could make:

- When we assign s1 to s2, only the stack data is copied
- We do not create a copy of the contents of the String
- Known as a "shallow copy" in some languages

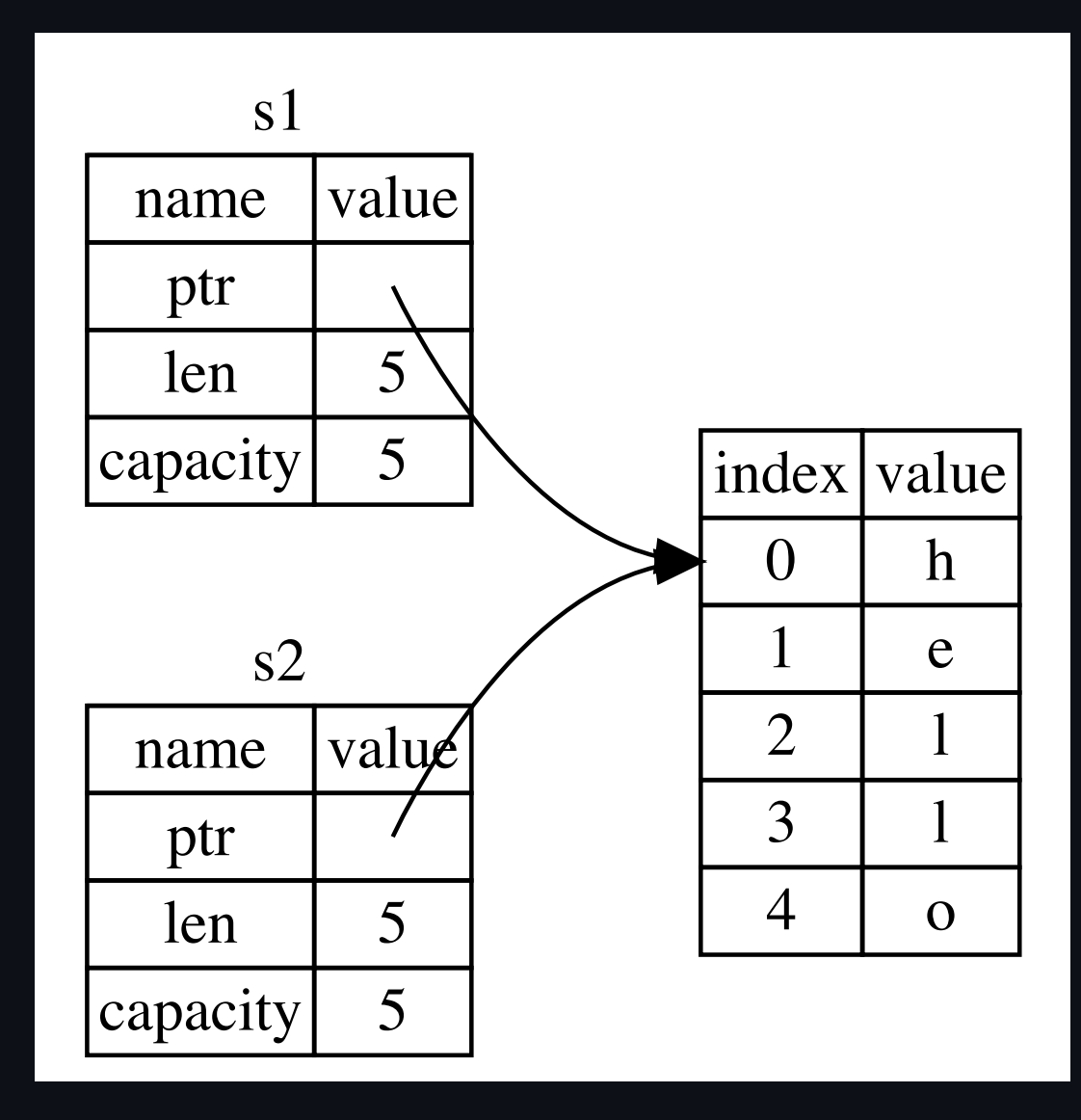

# **Pointer aliasing &**

let s1 = String::from("hello"); let  $s2 = s1$ ;

- Suppose this was how Rust actually handled this code.
- Following Rust's scope rules, what would happen if we tried to drop both s1 and s2 ? **Double free!**
- How can we solve this?

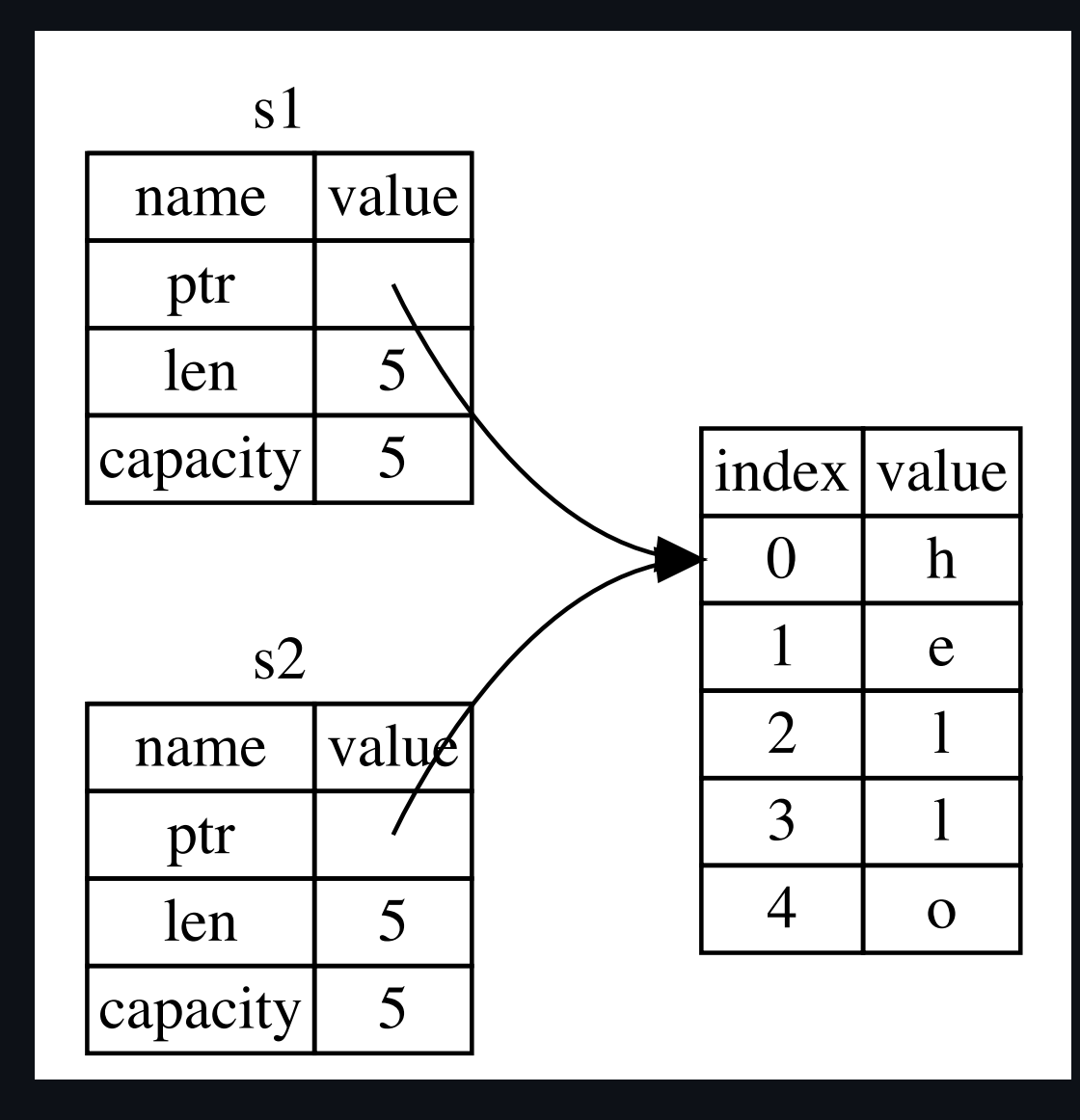

#### One owner at a time

To ensure memory safety, after the second line, s1 is no longer valid.

let s1 = String::from("hello"); let  $s2 = s1$ ; //  $s1$  is no longer valid

Grayed out portion is no longer  $\bullet$ accessible to the program

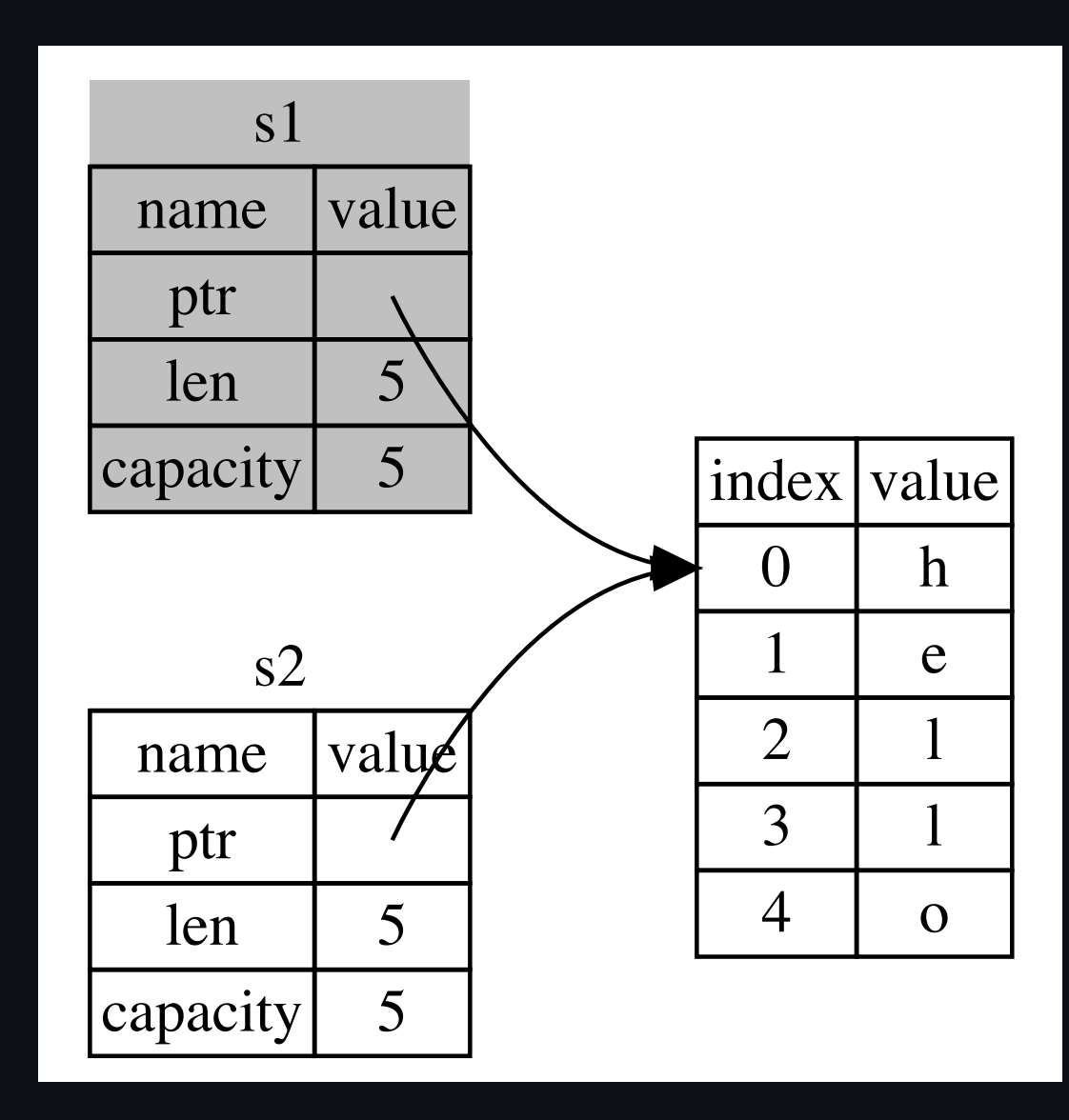

#### What happens if we try to use s1 after it is in invalid?

```
let s1 = String::from("hello");
let s2 = s1;
println!("{}, world!"
, s1);
```

```
error[E0382]: borrow of moved value: `s1`
  |
2 | let s1 = String::from("hello");-- move occurs because `s1` has type `String`,
              which does not implement the 'Copy' trait
3 | let s2 = s1;
                -- value moved here
\overline{4}5 | println!("{}, world!"
, s1);
                              | ^^ value borrowed here after move
  |
help: consider cloning the value if the performance cost is acceptable
  |
3 | let s2 = s1.clone();
  | ++++++++
```
#### Move semantics

```
let s1 = String::from("hello");
let s2 = s1;
```
- Rust calls this shallow copy plus invalidation a *move*
- We moved s1 into s2
- This is a very intentional design choice in Rust
	- Rust will never create a "deep" copy of your data
	- No hidden costs!

### **Clone**

If we do want to deep copy, we can use a common method called clone.

```
let s1 = String::from("hello");
let s2 = s1. clone();
println!("s1 = {}, s2 = {}"
, s1, s2);
```

```
s1 = hello, s2 = hello
```
- This copies all of the data contained in s1, both on the heap and the stack
- We'll talk more about methods next week!

#### What about integers?

Recall this code:

let  $x = 5$ ; let  $y = x$ ; println!(" $x = \{\}$ ,  $y = \{\}$ ",  $x$ ,  $y$ );

 $x = 5$ ,  $y = 5$ 

Why does this work?

- $\vert x \vert$  is still valid, but it looks like we moved it into  $\vert y \vert$  $\bullet$
- We just said that this wasn't allowed!

### **Copy**

let  $x = 5$ ; let  $y = x$ ;

- Types such as integers have a known size at compile time
- They are also stored on the stack
- Copies of integers are quick to make  $\bullet$
- There is no difference between a shallow copy and a deep copy here, so there is no need to call clone

### **Copy**

Rust annotates certain types with a Copy trait, and these types allow variables that use it to be valid even after copying it to another variable.

Here are some of the types that are Copy :

- All number types, including integers and floating points
- Boolean type, bool  $\bullet$
- Character type, char  $\bullet$
- Tuples, if they only contain types that are Copy  $\bullet$

(i32, i32) is Copy , but (i32, String) is not  $\circ$ 

#### Ownership and Functions

Passing a variable to a function will move or copy, just as assignment does.

Passing a String :

```
fn main() {
    let s = String::from("hello");
    takes ownership(s);
    // println!("{} is invalid now!"
, s);
} // Because `s`'s value was moved, `s` is not dropped
               // `some_string` comes into scope
fn takes_ownership(some_string: String) {
    println!("{} is mine now!"
, some_string);
} // Here, `some_string` goes out of scope and `drop` is called.
  // The backing memory is freed.
```
#### Ownership and Functions

```
let s = String::from("hello");
takes_ownership(s);
println!("{} is invalid now!"
, s);
```

```
error[E0382]: borrow of moved value: `s`
 \leftarrow > src/main.rs:4:36
  |
2 | let s = String::from("hello");
            - move occurs because `s` has type `String`,
              which does not implement the 'Copy' trait
3 | takes ownership(s);
                        - value moved here
4 | println!("{} is invalid now!"
, s);
                                        | ^ value borrowed here after move
```
#### Ownership and Functions

Passing an i32 :

```
fn main() {
    let x = 5;
    makes_copy(x);
    println!("Here is {} again!"
, x);
}
fn makes_copy(some_integer: i32) {
    println!("{} just got copied"
, some_integer);
}
```
#### Return Values and Scope

Returning values can also transfer ownership.

```
fn main() {
    let s1 = gives_ownership();
    println!("{}"
, s1);
}
fn gives_ownership() -> String {
    let some_string = String::from("yours");
    some_string // `some_string` is returned and
                // moves out to the calling function
}
```
#### Return Values and Scope

Another example of taking and giving back ownership:

```
fn main() {
    let s2 = String::from("hello");
    let s3 = takes and gives back(s2);
    println!("{}"
, s3);
} // Here, `s3` goes out of scope and is dropped.
  1/7 s2 was moved, so nothing happens to s2.
fn takes_and_gives_back(a_string: String) -> String {
    a_string // a_string is returned and
              // moves out to the calling function
}
```
#### Recap: Ownership

- Ownership rules:  $\bullet$ 
	- o Each value in Rust has an owner
	- $\circ$  There can only be one owner at a time
	- When the owner goes out of scope, the value will be *dropped*
- With just ownership, we can either move, copy, or clone
	- Moving and copying has no overhead
	- $\circ$  Cloning is expensive

### Moving is somewhat tedious

```
fn main() {
    let s1 = String::from("hello");
    let (s2, len) = calculate_length(s1);println!("The length of '{}' is {}."
, s2, len);
}
fn calculate_length(s: String) -> (String, usize) {
    let length = s.length.
    (s, length)
}
```
- If we want to give a function some data, it seems we need to *move* the data into the function
- To get it back, it seems we need to also return the data back every time
- What if we want to let a function use a value but not take ownership?  $\bullet$

### References and Borrowing

#### References

- Moving into and returning data from a function is a lot of work  $\bullet$
- Rust has a feature specifically for using a value without transferring ownership called references
- We can share memory using these references

### Reference with **&**

Instead of moving a value into a function, we can provide a *reference* to the value.

We use  $\overline{6}$  to define a reference to a value.

```
fn main() {
    let s1 = String::from("hello");
    let len = calculate_length(&s1);
    println!("The length of '{}' is {}."
, s1, len);
}
fn calculate_length(s: &String) -> usize {
    s.len()
}
```
Let's break this down!

### Reference with **&**

```
fn main() {
    let s1 = String::from("hello");
    let len = calculate_length(&s1);
    println!("The length of '{}' is {}."
, s1, len);
}
fn calculate_length(borrowed: &String) -> usize {
    borrowed.len()
}
```
• The &s1 syntax lets us create a variable that refers to the value of s1

#### References as Function Arguments

```
// `borrowed` is a reference to a String
fn calculate_length(borrowed: &String) -> usize {
    borrowed.len()
} // Here, `borrowed` goes out of scope
```
- borrowed  $==$  &s1  $\bullet$
- We do not own s1 if we just have a reference to it
- This means s1 will not be dropped when we stop using borrowed
- We call this borrowing

### Reference Data Layout

- In memory, references are just like pointers
- But they have several  $\bullet$ constraints that make them different...

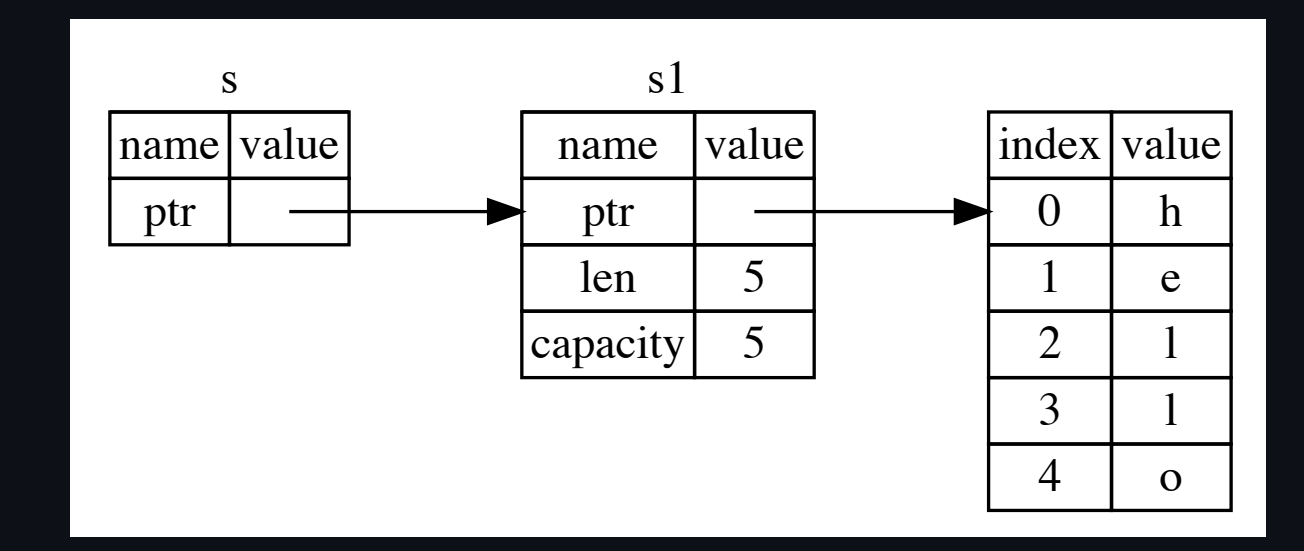

### Mutating a Reference

What if we want to modify the value of something we've borrowed through a reference?

```
fn main() {
    let s = String::from("hello");
    change(&s);
}
fn change(some_string: &String) {
    some_string.push_str("
, world");
}
```
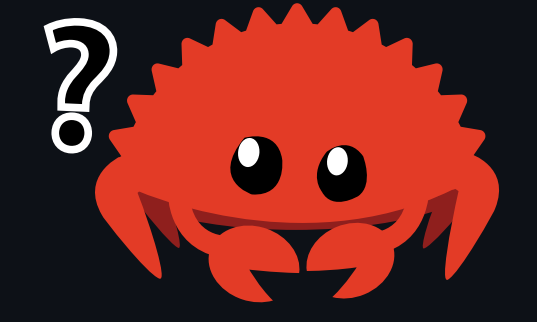

#### Modifying a Reference

We get an error if we try to modify a reference.

```
error[E0596]: cannot borrow `*some_string` as mutable,
              as it is behind a `&` reference
 \leftarrow src/main.rs:8:5
  |
    7 | fn change(some_string: &String) {
                            ------- help: consider changing this
                                    to be a mutable reference: `&mut String`
8 | some_string.push_str("
, world");
                                          some\_string is a \& reference,
                                          so the data it refers to cannot
                                          be borrowed as mutable
```
Just like variables, references are immutable by default

#### Mutable References

If we want to modify the value that we've borrowed, we must use a mutable reference, denoted &mut val .

```
fn main() {
    let mut s = String::from("hello");
    change(&mut s);
}
fn change(some_string: &mut String) {
     some_string.push_str("
, world");
\left| \right\rangle
```
### Mutable References are Exclusive

If you have a mutable reference to a value, you can have no other references to that value.

```
let mut s = String::from("hello");
let r1 = 8mut s;
let r2 = 8mut s;
println!("{}, {}"
, r1, r2);
```
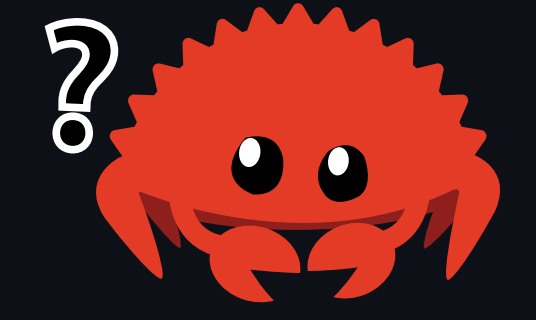

#### Mutable References are Exclusive

```
let mut s = String::from("hello");
let r1 = 0 amut s;
let r2 = 8mut s;
println!("{}, {}"
, r1, r2);
```

```
error[E0499]: cannot borrow `s` as mutable more than once at a time
 \leftarrow> src/main.rs:5:14
```

```
|
4 | let r1 = \deltamut s;
                  ------ first mutable borrow occurs here
5 | let r2 = \deltamut s;
                  AAAAAA second mutable borrow occurs here
6 \overline{6}7 | println!("{}, {}"
, r1, r2);
                             -- first borrow later used here
```
#### Mutable References are Exclusive

- Most languages will let you mutate anything, whenever you want  $\bullet$
- If data can be written to from multiple places, the value can become unpredictable  $\bullet$
- Making mutable references exclusive prevents data races at compile time!  $\bullet$

#### Multiple Mutable References

We are allowed to have multiple mutable references, just not simultaneously.

```
let mut s = String::from("hello");
\{let r1 = 8mut s;
} // r1 goes out of scope here, so we can make
  // a new mutable reference with no problems
let r2 = 8mut s;
```
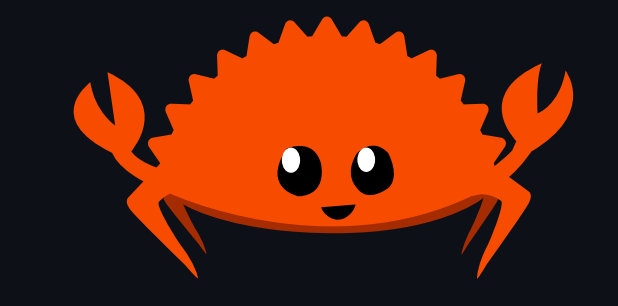

#### Mutable and Immutable References

We cannot have both an immutable and mutable reference to the same value.

```
let mut s = String::from("hello");
let r1 = \&s; // no problem
let r2 = \&s; // no problem
let r3 = 8mut s; // BIG PROBLEM
```
println!("{}, {}, and {}" , r1, r2, r3);

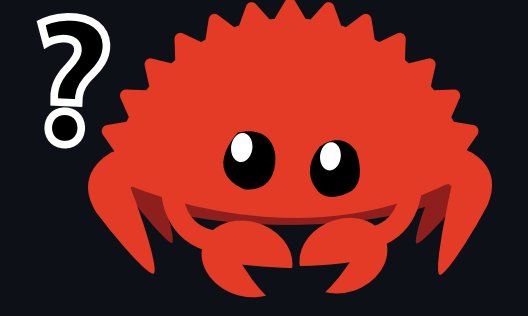

#### Mutable and Immutable References

```
let mut s = String::from("hello");
let r1 = \&s; // no problem
let r2 = \&s; // no problem
let r3 = 8mut s; // BIG PROBLEM
println!("{}, {}, and {}"
, r1, r2, r3);
```

```
error[E0502]: cannot borrow `s` as mutable because
              it is also borrowed as immutable
 \rightarrow src/main.rs:6:14
  |
4 | let r1 = \&s; // no problem
                 -- immutable borrow occurs here
5 | let r2 = \&s; // no problem
6 | let r3 = \&mut s; // BIG PROBLEM
                 AAAAAA mutable borrow occurs here
7 |
8 | println!("{}, {}, and {}"
, r1, r2, r3);
                                   -- immutable borrow later used here
```
#### Mutable and Immutable References

Note that these rules only apply for references whose scopes overlap.

```
let mut s = String::from("hello");
let r1 = \&s; // no problem
let r2 = 6s; // no problem
println!("{} and {}"
, r1, r2);
// variables r1 and r2 will not be used after this point
let r3 = 8mut s; // no problem
println!("{}"
, r3);
```
- The scope of a reference starts when it is initialized
- The scope of a reference ends at the last point it is used
- The specific term for reference scopes are *lifetimes* 
	- We'll talk about lifetimes in week 8!

### Dangling References

The Rust compiler guarantees that references will never be invalid, which means it will not allow dangling references.

```
fn main() {
     let reference_to_nothing = dangle();
}
fn dangle() \rightarrow \&String {
    let s = String::from("hello");
    \&s
}<br>}
```
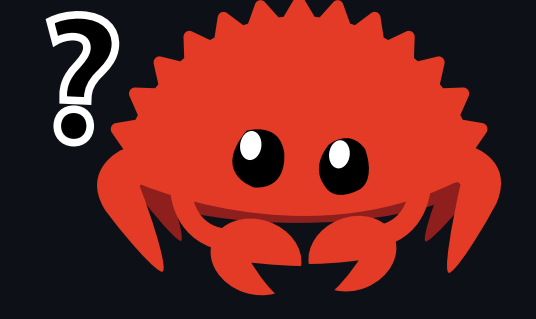

#### Dangling References

```
error[E0106]: missing lifetime specifier
 \rightarrow src/main.rs:5:16
  |
5 | fn dangle() \rightarrow &String {
                     | ^ expected named lifetime parameter
  |
  = help: this function's return type contains a borrowed value,
    but there is no value for it to be borrowed from
help: consider using the `'static` lifetime
\leftarrow- snip \leftarrow
```
#### Focus on this line:

this function's return type contains a borrowed value, but there is no value for it to be borrowed from

Again, this relies on lifetimes, so just keep this in mind!

#### Reference Rules

- At any given time, you can have either one mutable reference or any number of immutable references
	- $\circ$  A book being read by multiple people is fine
	- $\circ$  If more than one person writes, they may overwrite each other's work
	- o References are similar to Read-Write locks
- References must always be valid  $\bullet$

#### The Borrow Checker

The Borrow Checker enforces the rules of ownership and borrowing by checking:

- That all variables are initialized before they are used
- That you can't move the same value twice
- That you can't move a value while it is borrowed
- That you can't access a place while it is mutably borrowed (except through the mutable reference)
- That you can't mutate a place while it is immutably borrowed
- and more...

#### Slices

#### **Slices**

- Slices let you reference a contiguous sequence of elements in a collection rather than the whole collection
- A slice is similar to a reference, so it does not have ownership

#### **Slices**

Suppose we want to write this function:

```
fn first_word(s: &String) -> ?
```
- Find the first space and return all the characters before it
- What type should we return?

#### String Slices

A string slice is sometimes a reference to part of a String , and it looks like this:

```
let s = String::from("hello world");
let hello = \&s[0..5];
let world = \&s[6..11];
```
- hello contains the first 5 characters of s  $\bullet$
- world contains the 5 characters starting at the 6th index of s  $\bullet$

#### String Slices capacity 11

let s = String::from("hello world"); let hello =  $\&s[0..5]$ ;  $let$  world =  $\&s[6..11];$ 

• A string slice stores a pointer to memory and a length

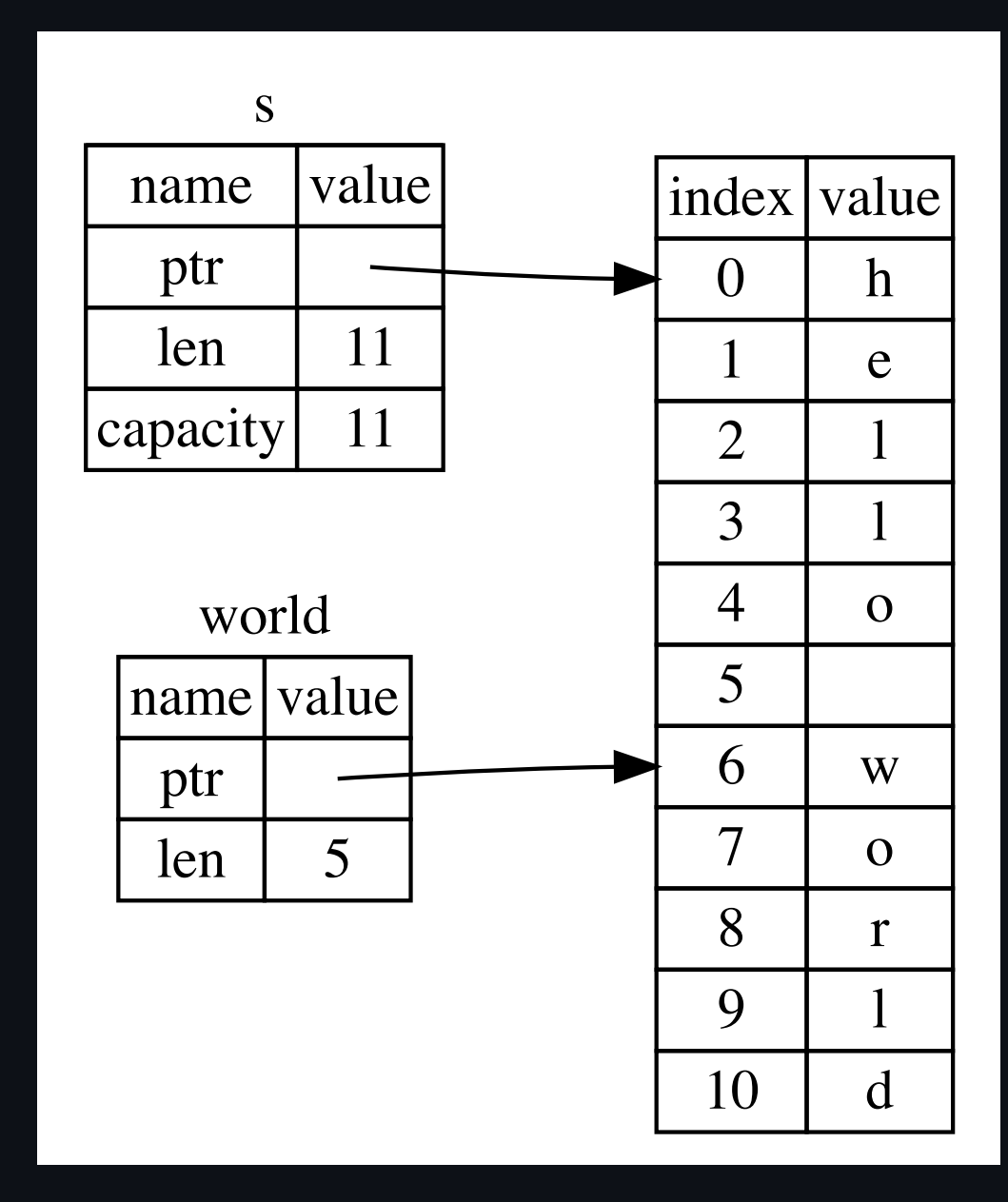

#### **String Slices**

You can shorthand ranges with the ... syntax.

```
let s = String::from("hello"); let slice = \overline{\&s}[0..2];
let slice = \&s[..2];let len = s.length len();
let slice = \&s[3..len];
let slice = \&s[3..];let slice = \&s[0..len];
let slice = \&s[...];
```
#### String Literals are Slices

Recall that we talked about string literals being stored inside the binary. Now that we know about slices, we can explain what string literals really are:

```
let s = "Hello, world!";
```
- The type of s here is  $\&$ str: it's a slice pointing to that specific point of the binary with type str
- Question: Why are string literals immutable?  $\bullet$ 
	- &str is an immutable reference!

#### **Owned Types**

- String slices and string literals are immutable because they are a special type of immutable reference, so we can't mutate them
- String is an owned type, we can do whatever we want with it
- What are some other owned types?

#### Vectors

Vectors allow you to store a collection of values of the same type contiguously in memory. Internally, it is a dynamically sized array stored on the heap.

You can create an vector with the method new :

```
let v: Vec<sub>132</sub> = Vec: new();
```
• The <i32> just means that the vector stores i32 values. We'll talk more about this syntax in the Week 4!

### Updating a **Vec**

To add elements to a Vec , we can use the push method.

```
let mut v = Vec::new();
v.push(5);
v.push(6);
v.push(7);
v.push(8);
println!("{:?}"
, v);
```
[5, 6, 7, 8]

#### **vec!** Macro

Rust provides a *macro* to create vectors easily in your programs.

```
let v = vec.[1, 2, 3];
```

```
println!("{:?}"
, v);
```
[1, 2, 3]

We'll talk about macros in Week 12!

#### Reading Elements of Vectors

You can index into a vector to retrieve a reference to an element.

```
let v = vec.[1, 2, 3, 4, 5];
```

```
let third: \&i32 = \&v[2];
println!("The third element is {}"
, third);
```
• Note that Rust will panic if you try to index out of the bounds of the Vec

#### More Vec<T> to come...

We will talk more about String and Vec<T> in Week 4!

#### Homework 2

- The second homework consists entirely of 10 small puzzles
	- $\circ$  Refer to the README. md for further instructions
	- Always follow the compiler's advice!
- We highly recommend reading the Rust Book chapter on [ownership](https://doc.rust-lang.org/book/ch04-01-what-is-ownership.html)
	- $\circ$  Ownership is a very tricky concept that affects almost every aspect of Rust, so understanding it is key to writing more complex Rust code
- Try your best to understand Ownership before attempting the homework

#### Next Lecture: Structs and Enums

• Thanks for coming!

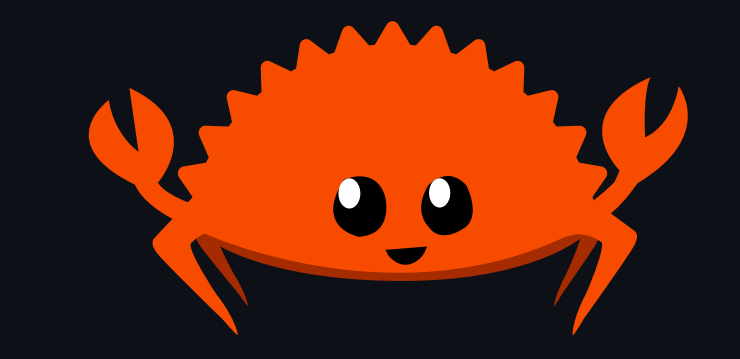